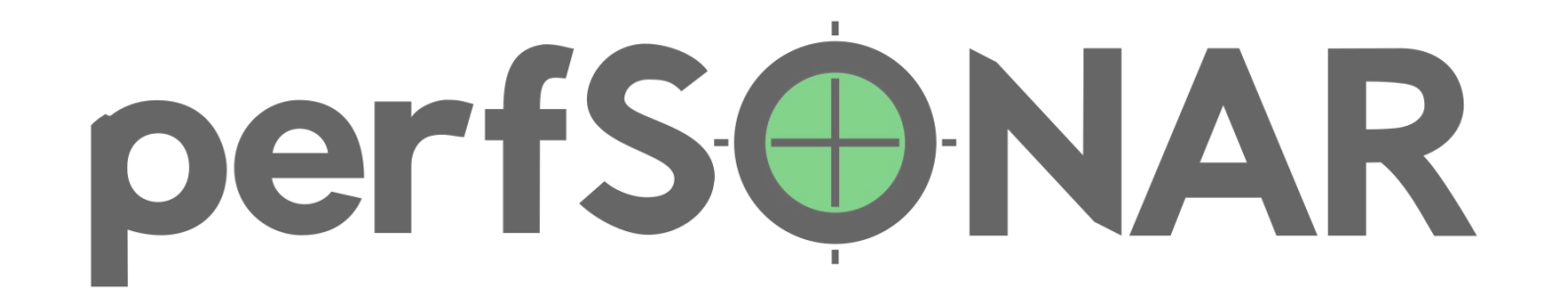

# **Hands-On 4th EU workshop Environment setup**

Ivan Garnizov ・ FAU/DFN / perfSONAR Development Team ・ [ivan.garnizov@fau.de](mailto:ivan.garnizov@fau.de)

*perfSONAR is developed by a partnership of*

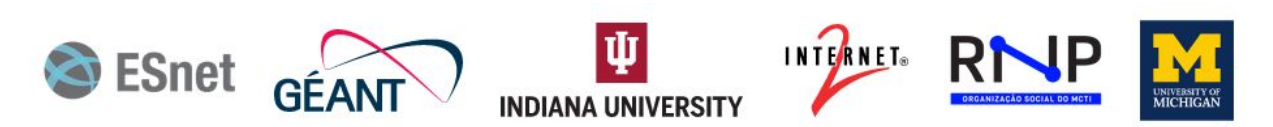

©2023 The perfSONAR Project and its Contributors • Licensed CC BY-SA 4.0 • https://www.perfsonar.net

## The hands on setup

- Server roles
- Measurements and schedule
- Measurement Archive
- pSconfig orchestrator

<https://docs.google.com/drawings/d/1hyCzDD6rH2vUcKX3AV3D6d0phBNb0PA5yP1OWaRrBp4/edit>

#### Server roles

- pS Test servers
	- local organization
	- external organization
	- public services
- pS Measurement archive
	- Central demo script
	- Local check if there is a local one
- pS GUI

## Measurements and schedule

- Latency continuous
- Throughput 40min
- RTT 5 min
- traceroute 10min
- DNS 10 min
- HTTP 10 min

# pSconfig - orchestrator

- Instructions for coordination of measurements details
	- your pS MA

/usr/lib/perfsonar/archive/perfsonar-scripts/psconfig\_archive.sh -a ip -n my.ma.host

- Publisher
- perfSONAR style GUI management
- Skeleton:
	- <https://raw.githubusercontent.com/perfsonar/psconfig/5.1.0/psconfig/perfsonar-psconfig/doc/skeleton.json>

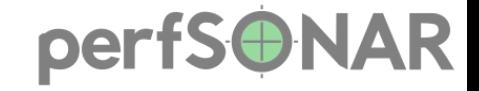

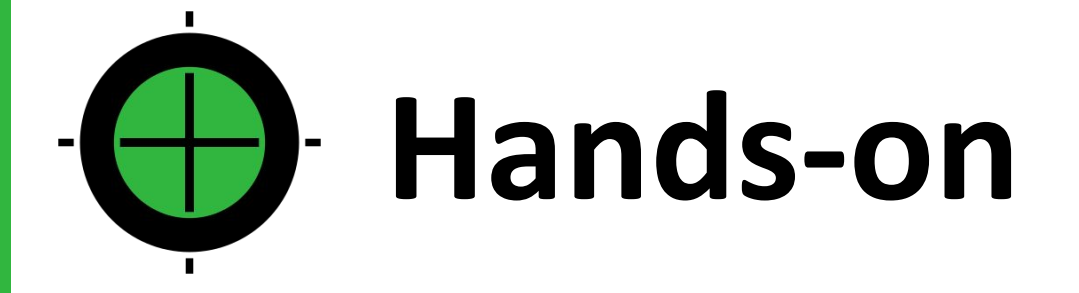

[https://docs.google.com/drawings/d/1hyCzDD6rH2vUcKX3AV3D6d0phBNb0PA5yP1](https://docs.google.com/drawings/d/1hyCzDD6rH2vUcKX3AV3D6d0phBNb0PA5yP1OWaRrBp4/edit) [OWaRrBp4/edit](https://docs.google.com/drawings/d/1hyCzDD6rH2vUcKX3AV3D6d0phBNb0PA5yP1OWaRrBp4/edit)

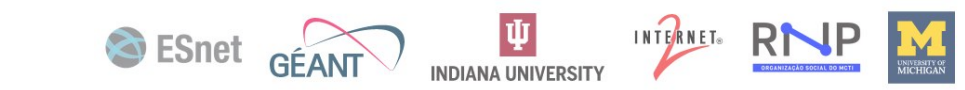

6